#### Vizuális adatelemzés

#### Rendszermodellezés 2017.

#### **Budapest University of Technology and Economics Fault Tolerant Systems Research Group**

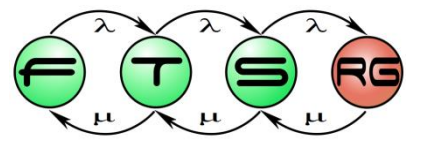

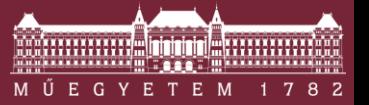

**Budapest University of Technology and Economics Department of Measurement and Information Systems**

#### Tartalom

# Miért vizualizálunk?

## Mit vizualizálunk?

# Hogyan vizualizálunk?

# Mire következtetünk?

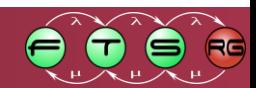

#### **Tartalom**

# Miért vizualizálunk?

## Mit vizualizálunk?

# Hogyan vizualizálunk?

# Mire következtetünk?

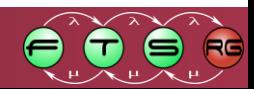

#### A vizualizáció hétköznapjai

#### Analóg megjelenítés

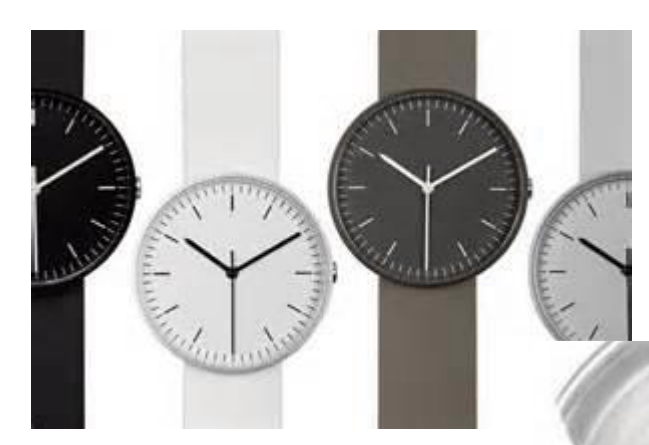

#### Analóg + koord. rendszer Hibrid megjelenítés

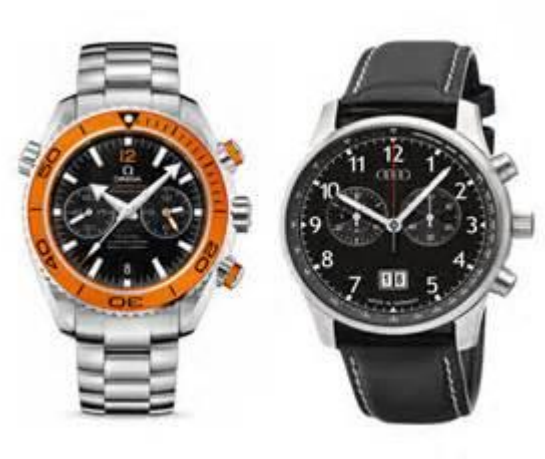

#### Digitális megjelenítés

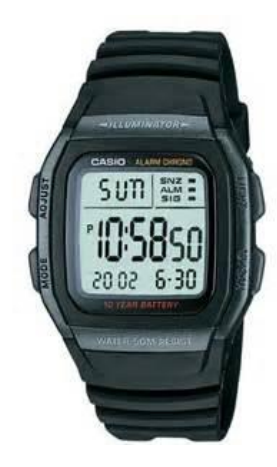

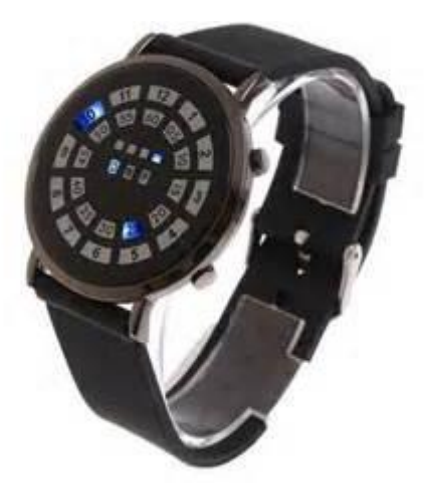

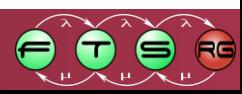

#### A vizualizáció alkalmazásai

#### Trend analízis és előrejelzés

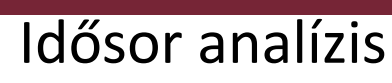

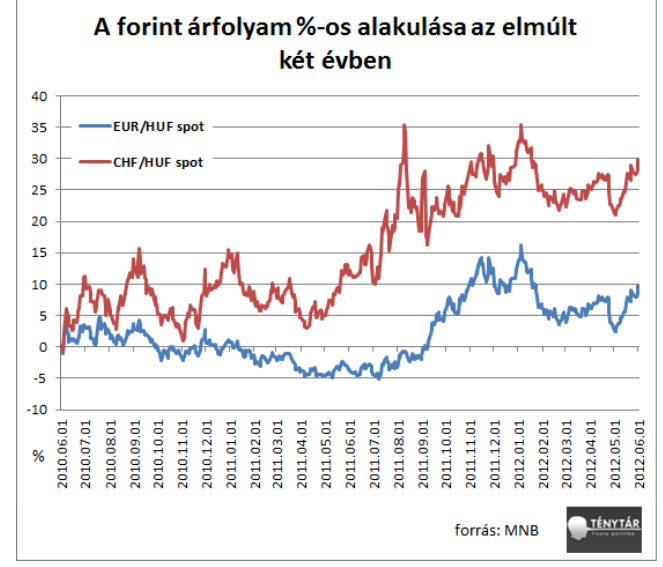

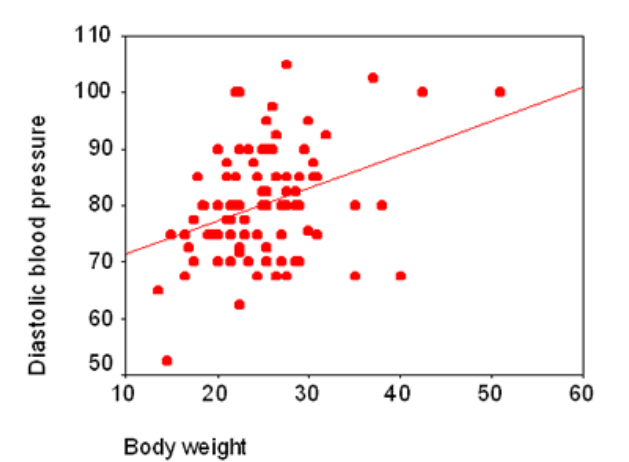

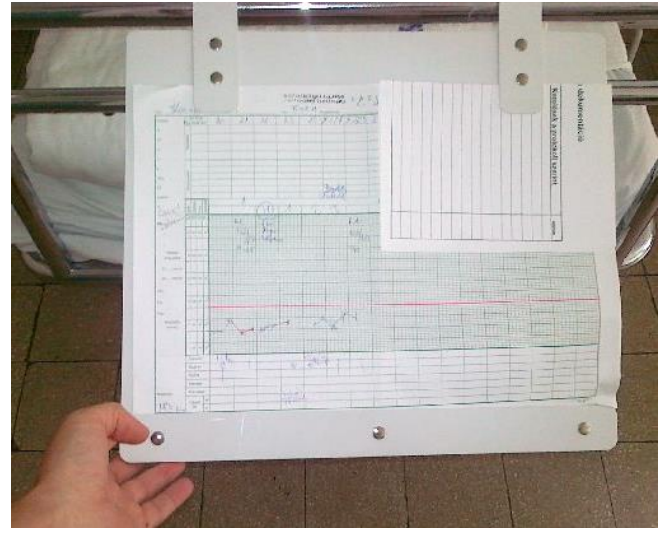

#### Korrelációanalízis Térbeli analízis

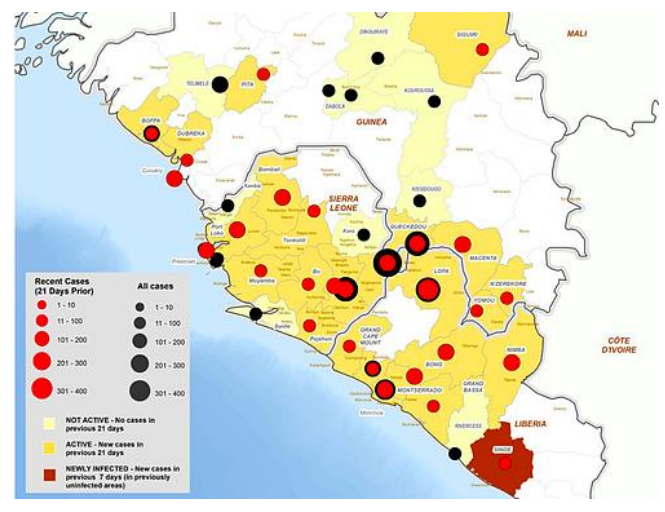

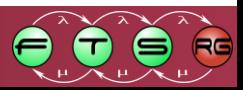

#### Számítások ellenőrzése

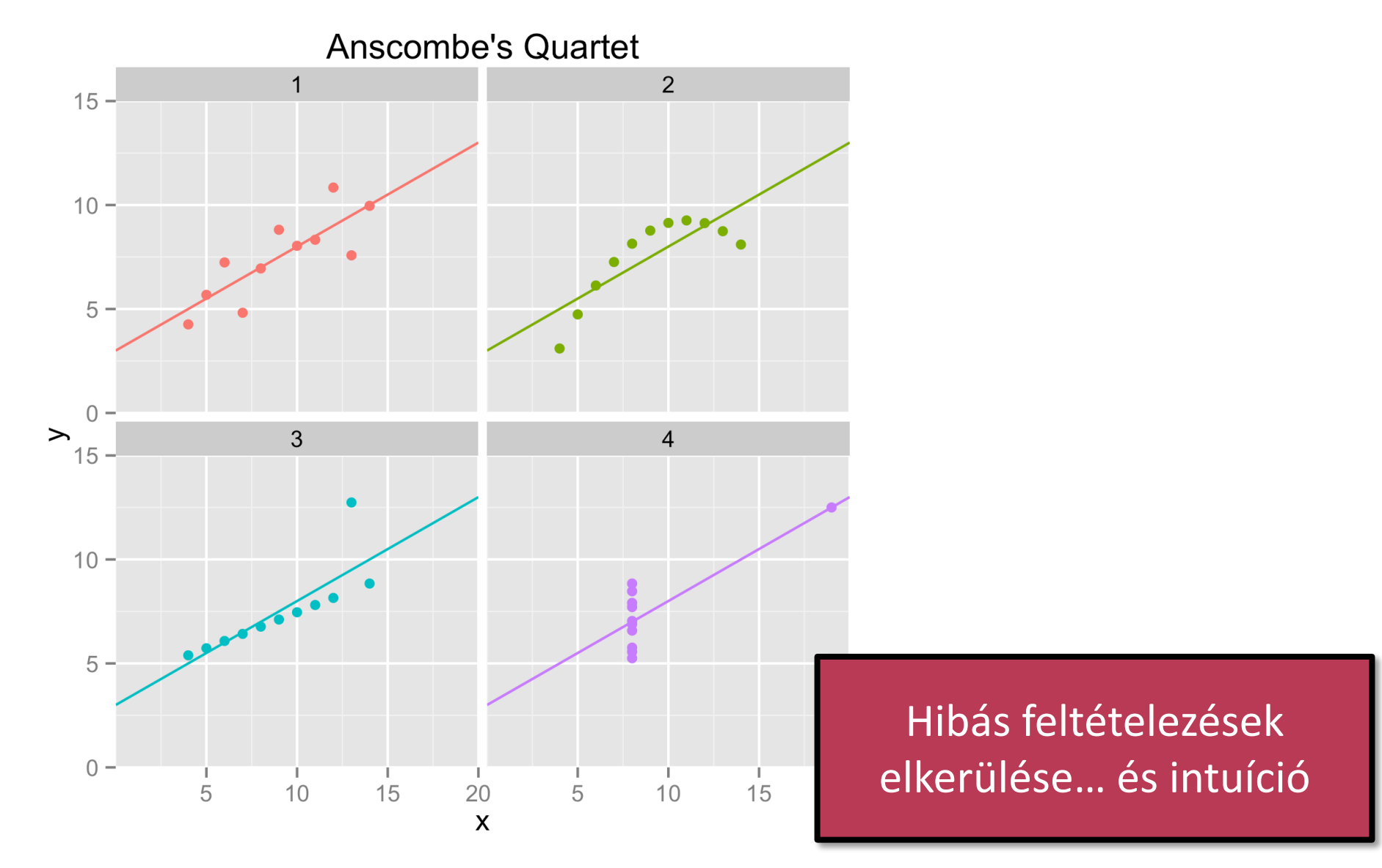

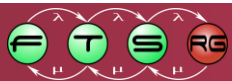

#### Összefüggések feltárása

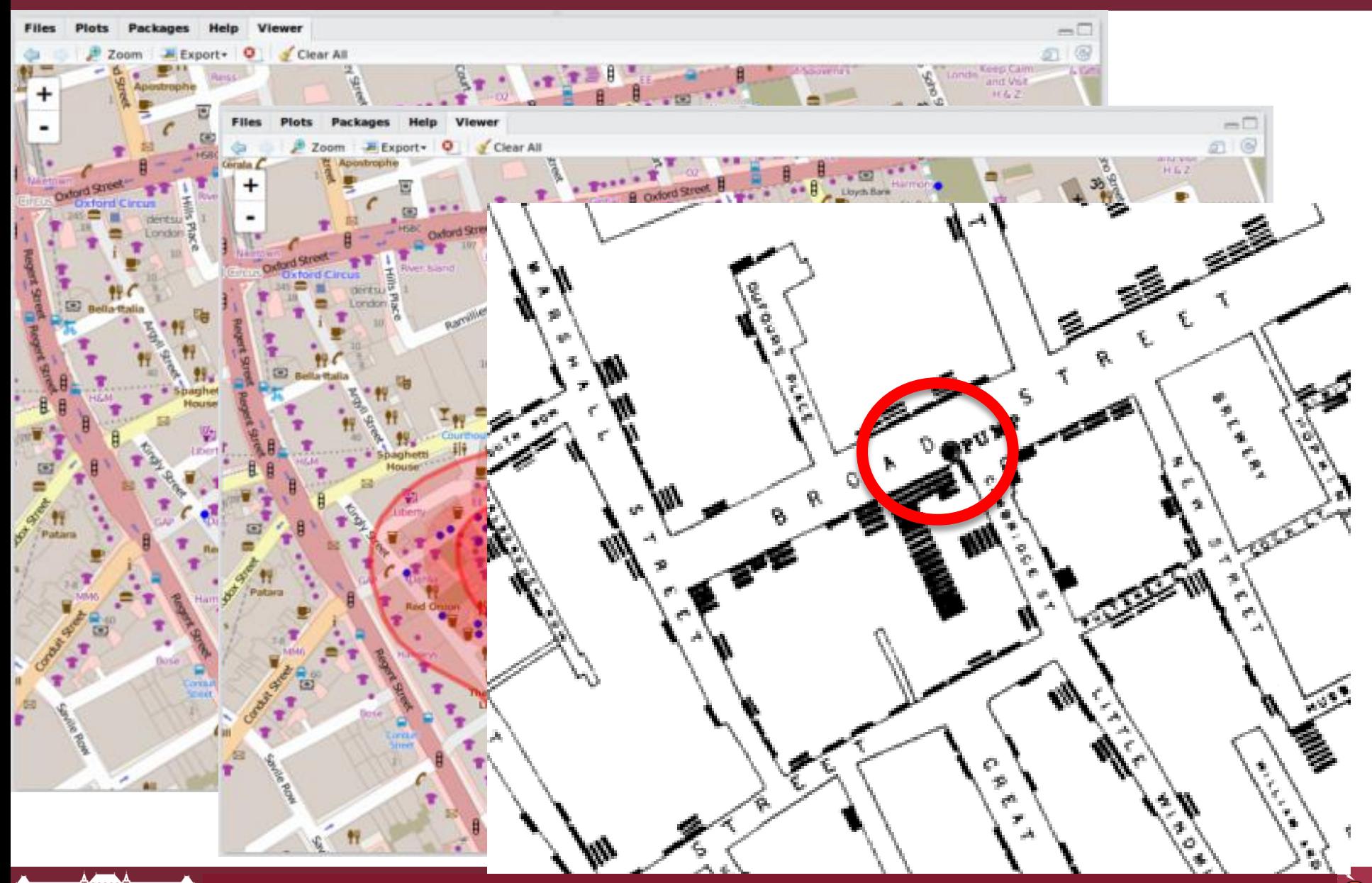

7 Forrás: https://en.wikipedia.org/wiki/1854\_Broad\_Street\_cholera\_outbreak

#### Mindent a szemnek!

#### "Masszív" erőforrások 120.000.000 szenzor

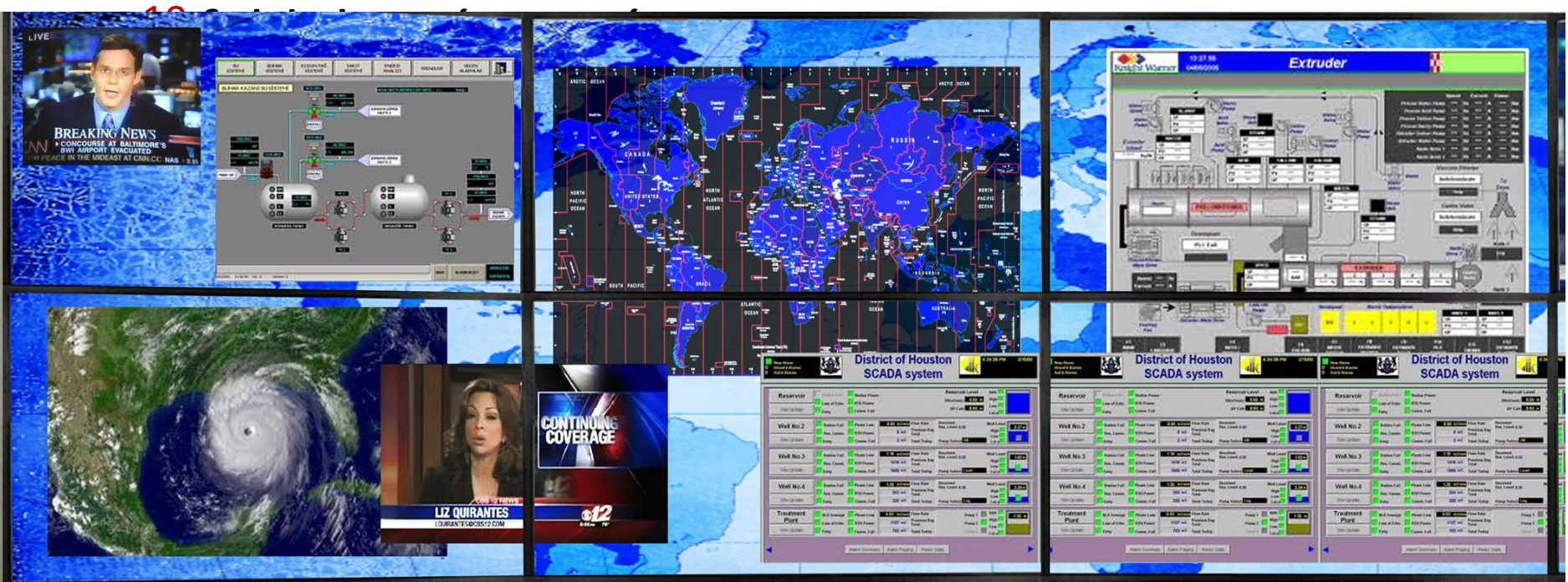

3. Vizuális kiválasztás és manipuláció

4. Interpretáció, korreláció más modellekkel, kiértékelés

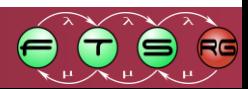

#### Példa: állapottér vizualizáció (hálózat)

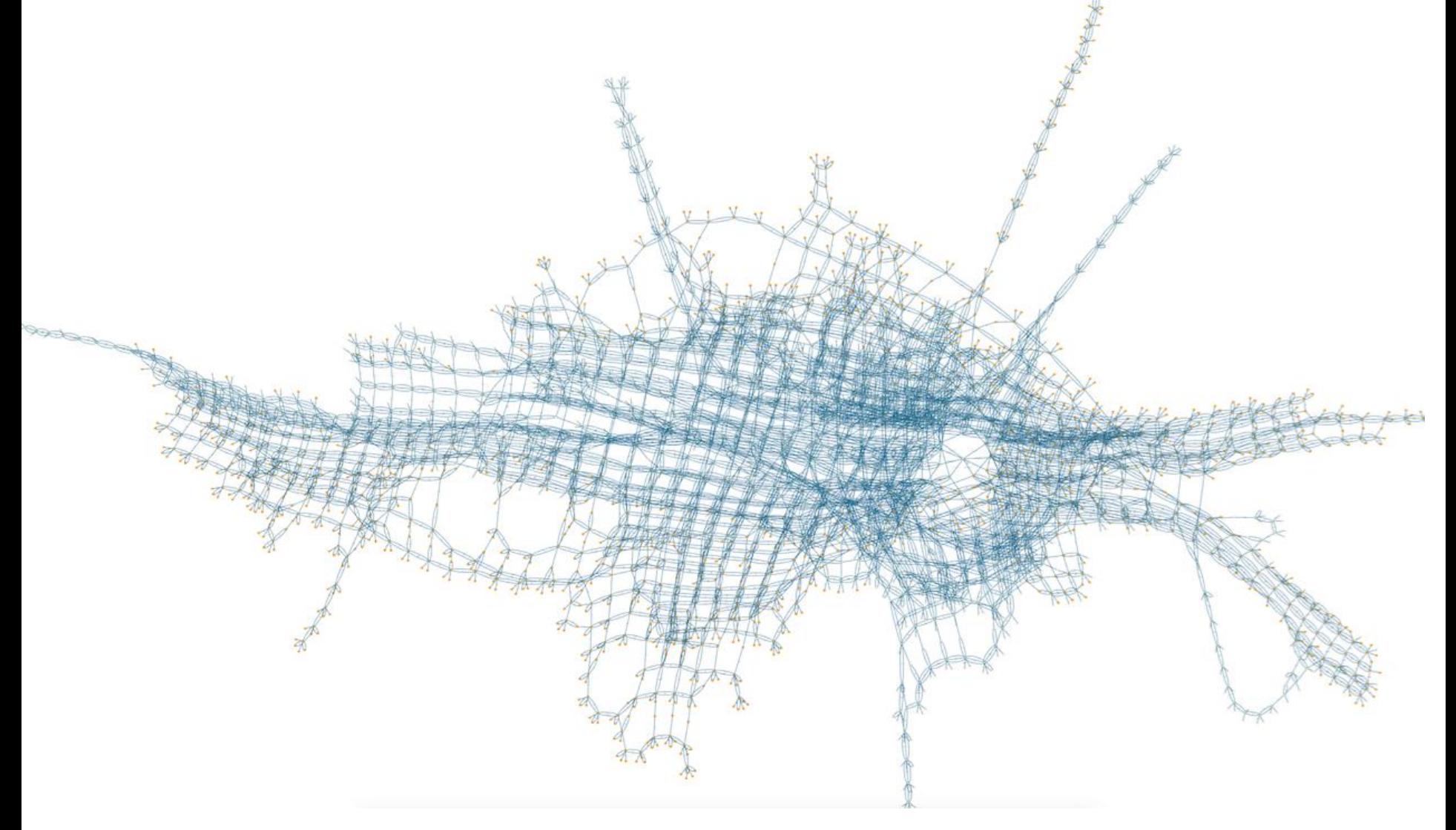

https://www3.hhu.de/stups/prob/index.php/State\_space\_visualization\_examples

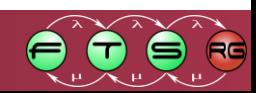

#### Példa: CAN bus állapottér

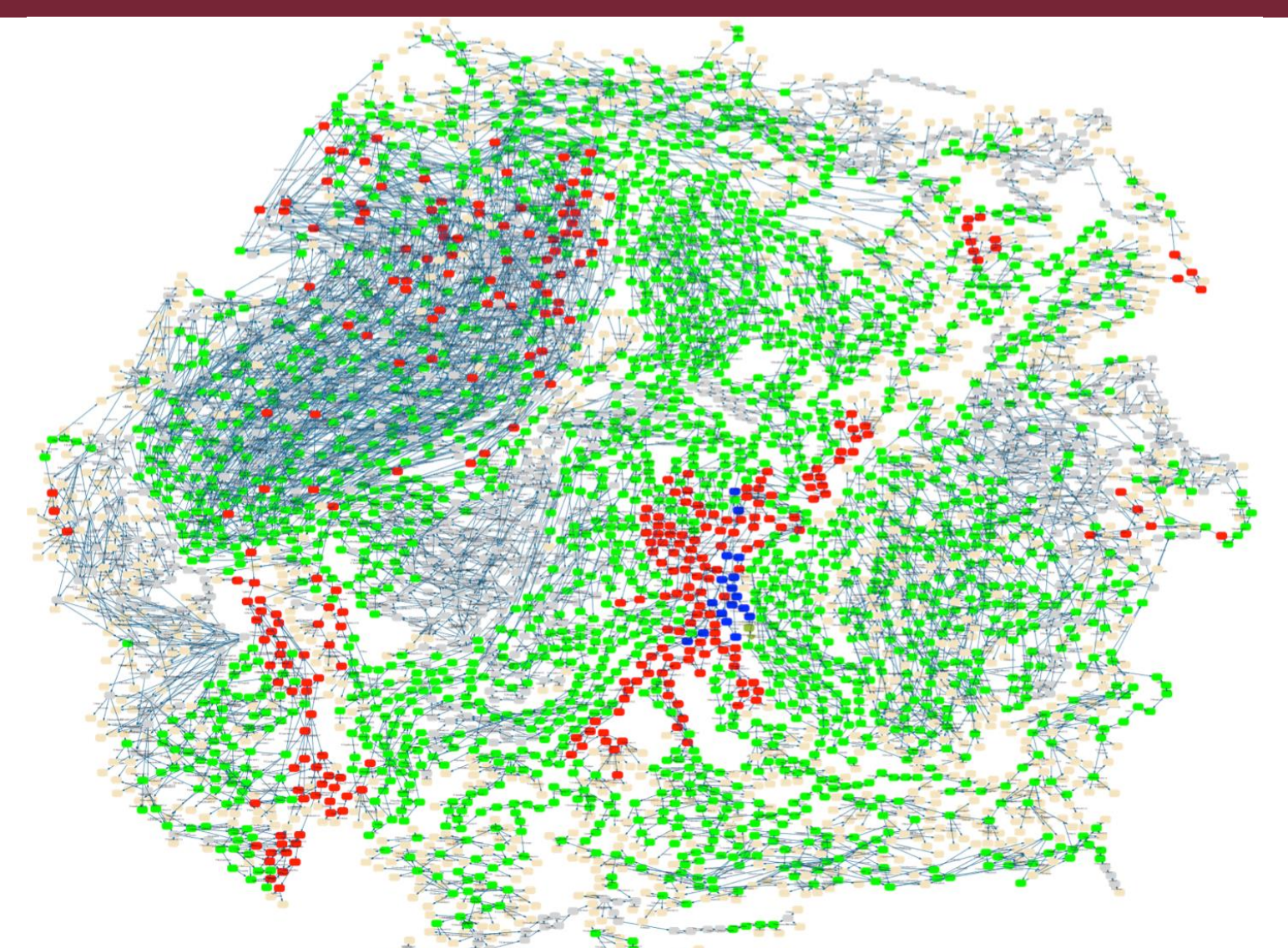

https://www3.hhu.de/stups/prob/index.php/State\_space\_visualization\_examples

![](_page_9_Figure_3.jpeg)

#### Példa: Rendszermodell  $\rightarrow$  teljesítménymodell

![](_page_10_Figure_1.jpeg)

![](_page_10_Figure_2.jpeg)

#### Mi is lesz?

# Miért vizualizálunk?

## Mit vizualizálunk?

# Hogyan vizualizálunk?

# Mire következtetünk?

![](_page_11_Picture_5.jpeg)

#### Emlékeztető: táblázatos ábrázolás

- **Táblázat sora** = modellelem
- **Táblázat oszlopa** = tulajdonság

![](_page_12_Picture_99.jpeg)

Adatelemzési eszközök (pl. R, Python): **dataframe**

- o Egy sor egy mérés
- o Egyes oszlopoknak **típusai** vannak

#### Numerikus és kategorikus változók

- Numerikus (numerical)
	- o az alapvető aritmetikai műveletek értelmesek

- Kategorikus (categorical)
	- o Matematikai műveletek nem értelmezhetőek rajtuk, legfeljebb sorba rendezés

![](_page_13_Figure_5.jpeg)

#### Numerikus változók

- Folytonos
	- o Mért tetszőleges értéket felvehet
		- adott tartományon belül
		- adott pontosság mellett
	- o Pl. a teremben ülők ZH pontszámának átlaga

- **Diszkrét** 
	- o Számolt véges sok értéket vehet fel adott tartományban
	- o Pl. az előadáson ülők száma

![](_page_14_Figure_9.jpeg)

![](_page_14_Figure_10.jpeg)

#### Kategorikus változók

![](_page_15_Figure_1.jpeg)

![](_page_15_Figure_2.jpeg)

#### Mi is lesz?

# Miért vizualizálunk?

## Mit vizualizálunk?

# Hogyan vizualizálunk?

# Mire következtetünk?

![](_page_16_Picture_5.jpeg)

#### 1 változó – eloszlásokra

![](_page_17_Figure_1.jpeg)

![](_page_17_Picture_2.jpeg)

#### Oszlopdiagram

- Bemenő változó: kurzus kód
- Kérdés: az egyes kurzusokra hányan járnak?

![](_page_18_Figure_3.jpeg)

#### 1 változó – eloszlásokra

![](_page_19_Figure_1.jpeg)

![](_page_19_Picture_2.jpeg)

#### Hisztogram

- Bemenő változó: ZH összpontszám
- Kérdés: hogyan alakultak a ZH pontszámok?

![](_page_20_Figure_3.jpeg)

#### Hisztogram

- Bemenő változó: ZH összpontszám
- Kérdés: hogyan alakultak a ZH pontszámok?

![](_page_21_Figure_3.jpeg)

#### Egyszerű statisztikai jellemzés

#### Hol van az adatok "közepe"?

![](_page_22_Figure_2.jpeg)

![](_page_22_Picture_3.jpeg)

#### Egyszerű statisztikai jellemzés

#### • Mennyire "szórtak" az adatok?

![](_page_23_Figure_2.jpeg)

#### Boxplot

- Bemenő változó: ZH összpontszám
- Kérdés: hogyan alakultak a ZH pontszámok ZH pontszám eloszlása **úgy nagyjából**?

**Egyfajta absztrakció itt is:** legyenek intervallumok, felesleges minden pontot kirajzolni

![](_page_24_Figure_4.jpeg)

![](_page_24_Picture_5.jpeg)

### (Folytonos) megfigyelések jellemzése

- A "központ" jellemzése o Átlag, **medián**, módusz
	- $\circ$  {3, 4, 4, 5, 5, 6, 10, 20}
		- Átlag: ~7.125
		- Medián: 5
		- Módusz: 4 és 5

![](_page_25_Figure_6.jpeg)

## (Folytonos) megfigyelések jellemzése

Ha az értékeket növekvően sorba rendezzük, akkor a középső adat az adathalmaz **mediánja**. Ha nincs középső adat (páros számú érték esetén), akkor a **medián** a két középső érték átlaga (számtani közepe).

A **módusz** az adathalmazban legtöbbször előforduló érték. Ez nem feltétlenül egyértelmű, ilyenkor több móduszról beszélünk.

![](_page_26_Picture_3.jpeg)

#### Terjedelem jellemzése: percentilisek

#### Az *n*-edik **percentilisnél** az értékek n%-a kisebb.

#### **Percentilis**

- $\circ$  {3, 4, 4, 5, 5, 6, 10, 20}
	- 50. percentilis: 5
	- 25. percentilis: 4
	- 75. percentilis: 6

- **E** Kvartilis
	- o Q1: 25. percentilis
	- o Q3: 75. percentilis
	- o **Q2: medián**

![](_page_27_Figure_11.jpeg)

![](_page_27_Picture_12.jpeg)

#### Példa: percentilis ábrázolás

![](_page_28_Figure_1.jpeg)

Szumma

29

![](_page_28_Picture_3.jpeg)

![](_page_29_Figure_1.jpeg)

![](_page_29_Picture_2.jpeg)

![](_page_30_Figure_1.jpeg)

![](_page_31_Figure_1.jpeg)

■ Melyik csoportban hogyan sikerültek a beugrók?

![](_page_32_Figure_2.jpeg)

![](_page_32_Picture_3.jpeg)

![](_page_33_Figure_0.jpeg)

![](_page_33_Figure_1.jpeg)

![](_page_33_Figure_2.jpeg)

![](_page_33_Figure_3.jpeg)

![](_page_33_Figure_4.jpeg)

![](_page_33_Picture_5.jpeg)

![](_page_34_Figure_1.jpeg)

![](_page_34_Picture_2.jpeg)

#### Boxplot: kvalitatív jellemzés

![](_page_35_Figure_1.jpeg)

#### Miért medián, miért nem átlag?

- Alaphalmaz
	- $\circ$  1000 adatpont  $\sim$  U(1, 5) egyenletes eloszlás

![](_page_36_Figure_3.jpeg)

![](_page_36_Picture_4.jpeg)

#### Példa: terhelés vs. kihasználtság

![](_page_37_Figure_1.jpeg)

#### 2 változó kapcsolata

![](_page_38_Figure_1.jpeg)

![](_page_38_Picture_2.jpeg)

#### Numerikus kategóriánként

![](_page_39_Figure_1.jpeg)

![](_page_39_Picture_2.jpeg)

#### Numerikus kategóriánként

![](_page_40_Figure_1.jpeg)

![](_page_40_Picture_2.jpeg)

#### Numerikus kategóriánként

![](_page_41_Figure_1.jpeg)

![](_page_41_Picture_2.jpeg)

#### 2 változó kapcsolata

![](_page_42_Figure_1.jpeg)

![](_page_42_Picture_2.jpeg)

#### Pont – pont diagram (scatterplot)

- Bemenő változó: nagyfeladatokra kapott pontok
- Kérdés: hogyan viszonyulnak egymáshoz?

![](_page_43_Figure_3.jpeg)

#### Pont – pont diagram (scatterplot)

- Bemenő változó: nagyfeladatokra kapott pontok
- Kérdés: hogyan viszonyulnak egymáshoz?

![](_page_44_Figure_3.jpeg)

#### Overplotting

![](_page_45_Picture_1.jpeg)

![](_page_45_Picture_2.jpeg)

мű

#### Overplotting megoldások 1: jitter

![](_page_46_Figure_1.jpeg)

Nagyfeladat pontszámok

![](_page_46_Picture_3.jpeg)

#### Overplotting megoldások 2: átlátszóság

![](_page_47_Figure_1.jpeg)

![](_page_47_Figure_2.jpeg)

![](_page_47_Picture_3.jpeg)

#### Overplotting megoldások 3: méret

![](_page_48_Figure_1.jpeg)

![](_page_48_Picture_2.jpeg)

![](_page_49_Picture_0.jpeg)

![](_page_49_Picture_1.jpeg)

![](_page_49_Picture_2.jpeg)

#### >=3 változó

- A grafikai objektumok attribútumait változtatom
	- o Szín
	- o Méret
	- o Textúra
	- o Hely ez triviálisnak tűnik, de a treemapnél van jelentősége
- Pl. heatmap, treemap

![](_page_50_Picture_7.jpeg)

#### Heatmap: lefutási statisztikák

![](_page_51_Figure_1.jpeg)

![](_page_51_Picture_2.jpeg)

#### Kitekintés: több érték páronkénti korrelációja

![](_page_52_Figure_1.jpeg)

R statisztikai szoftver "corrgram" csomagjával előállítva.

**Korreláció** (ld. Valószínűségszámítás):

két érték közti lineáris kapcsolat erőssége és iránya

#### Átló felett: **scatterplot mátrix**

Cél: együtt mozgó értékek kiszűrése, **kiugró értékek (outlierek)** azonosítása.

Mik a terhelés/előrejelzés szempontjából lényeges változók?

#### Treemap: állományrendszer

![](_page_53_Figure_1.jpeg)

![](_page_53_Picture_2.jpeg)

filmininininin 1999<br>III. Filminin III. III. 1999

#### Párhuzamos koordináták

- Tengelyek: dimenziók/koordináták
	- o tetszőleges számú
	- o tetszőleges skála
- Egy vonal egy mérés (darabszám?)
- Kompakt és skálázható
- Koordináta sorrend befolyásolja a kiértékelést

![](_page_54_Figure_7.jpeg)

#### Párhuzamos koordináták: tesztesetek elemzése

![](_page_55_Figure_1.jpeg)

#### Párhuzamos koordináták: tesztesetek elemzése

![](_page_56_Figure_1.jpeg)

#### Párhuzamos koordináták: viz. alternatívák

![](_page_57_Figure_1.jpeg)

![](_page_57_Figure_2.jpeg)

58

![](_page_57_Picture_3.jpeg)

#### Radar chart: egy párhuzamos koord. kiterjesztés

![](_page_58_Figure_1.jpeg)

![](_page_58_Picture_2.jpeg)

59